## **Clever**

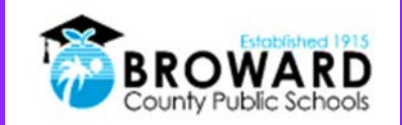

## Instruções de Logon Único para Alunos *(Single Sign-On)*

Logon único para todos os seus programas de aprendizado on-line.

**Atenção, Alunos:** O Clever é a mesma solução de logon único já usada para mais de 40 aplicativos diferentes. Agora, é fácil acessar todos os seus programas de aprendizado no "Launch Pad".

## **Como faço o login no Clever?**

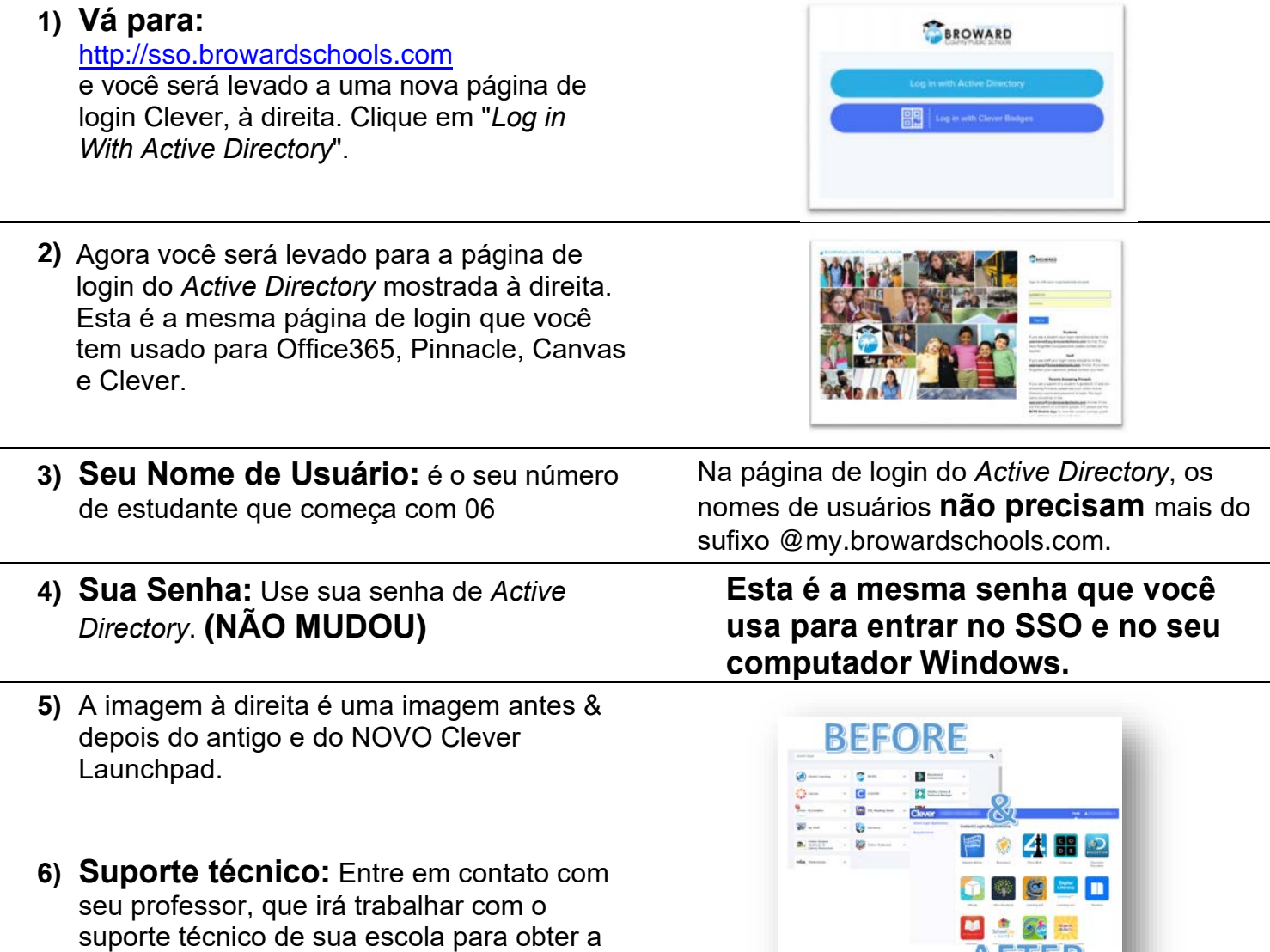

AFTER

ajuda de que você precisa!